## Taller de Diseño Industrial V. Cátedra B. Diseño de porfolio personal

Tableros (N.° 12), pp. 31-32, 2021. ISSN 2525-1589 <http://papelcosido.fba.unlp.edu.ar/tableros> Facultad de Artes. Universidad Nacional de La Plata La Plata. Buenos Aires. Argentina

## TALLER DE DISEÑO INDUSTRIAL V CÁTEDRA B

Profesor Titular DI Osvaldo Ferraris

Docentes de quinto año: DI Eduardo Grimozzi, DI Mario Volpi, DI Juan Rodríguez, DI Mauro Zayfert, DI Julia Veiga, DI Amalia Delucchi

## Diseño de porfolio personal

La relación del egresado de la carrera de Diseño Industrial con el medio laboral y las diferentes formas de posicionarse como profesional, implica generar y tener todas las herramientas para mostrarse y dar a conocer las producciones académicas y particulares.

En el proceso metodológico de cursada, el quinto año del taller plantea como primer trabajo práctico el diseño de un porfolio personal, que acompañará al alumno durante toda la cursada en paralelo al resto de las actividades.

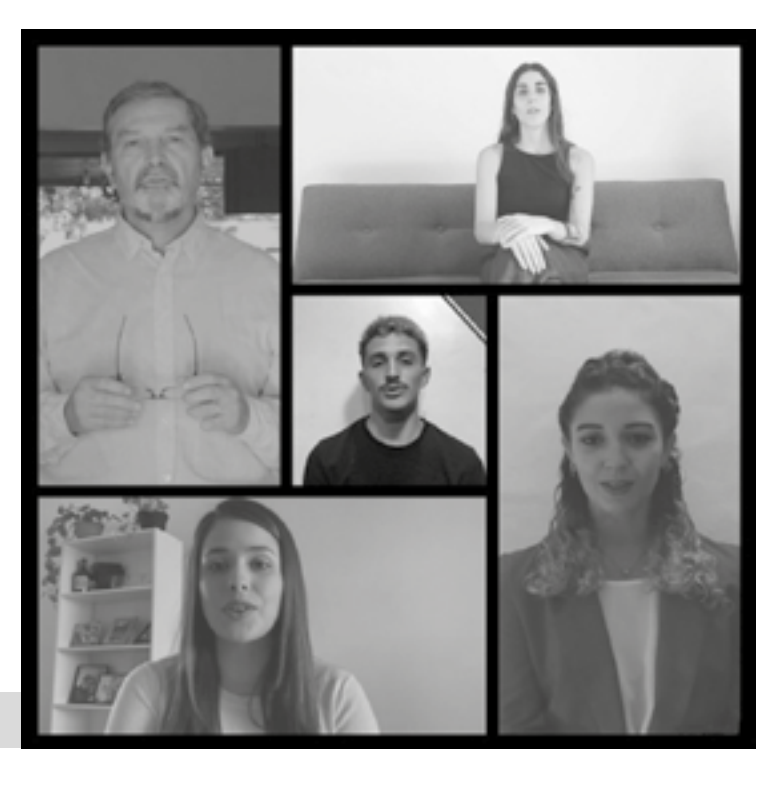

Presentación de porfolios de estudiantes

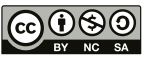

Esta obra está bajo una Licencia Creative Commons Atribucion-NoComercial-CompartirIgual 4.0 Internacional

La utilización de la reflexión como herramienta de detección de fortalezas propias, el proceso de pensamiento crítico, la selección y categorización de trabajos y los juicios de valor, son algunos de los aspectos que posicionarán al estudiante y a sus producciones.

En este proceso de *aprender a aprender*, este primer trabajo hace hincapié en la búsqueda de las habilidades propias de cada alumno, la distinción de trabajos y la selección y diseño de mecanismos y soportes comunicativos como diseñador industrial.

El diseño de porfolios se presenta y materializa por medio de videos personales, y plataformas virtuales y lo realizan todos los estudiantes de Taller de Diseño Industrial V B.

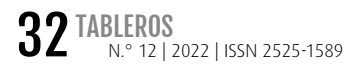